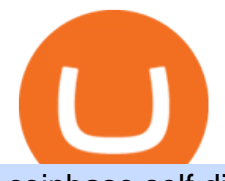

coinbase self directed ira top crypto exchange in india coinbase advanced trading safemoon cryptocurreno

Binance.US Is Building an Office in the Solana Metaverse

https://cdn-images-1.medium.com/max/1600/0\*ERiG8gPoXK1UpLQX.png|||Coinbase Advanced Trading Bittrex Api Parameters Last ...|||1600 x 774

https://www.honda-m-onderdelen.nl/wp-content/uploads/2021/01/IMG\_5965-1-1536x1152.jpeg|||Honda MT5 Honda M Onderdelen Webshop|||1536 x 1152

https://irp-cdn.multiscreensite.com/58af6a93/coinbasepro-trading-charts.jpg|||Coinbase Pro Review Exchange Features, Trading Fees and ...|||2048 x 1114

Binance.US is building an office in the metaverse CryptoSlate

Binance.US is building a virtual office with Solana-based project, Portals. Oluwapelumi Adejumo · January 10, 2022 at 11:30 am UTC · 2 min read With many institutions and firms joining the metaverse in recent times, the latest firm to join the growing list is the US arm of the leading crypto exchange in the world, Binance.

Coinbase is an exchange and electronic wallet for holding electronic currencies. Basically, you cant purchase Bitcoins or other digital assets if you dont have an encrypted wallet you can send it to. You can exchange your fiat money to various cryptocurrencies like Bitcoin or Ethereum so you can proceed with your desired purchase.

https://www.honda-m-onderdelen.nl/wp-content/uploads/2020/12/IMG\_6622.jpeg|||Honda MT5 AD01 (1979) Honda M Onderdelen Webshop|||2048 x 1536

https://insdrcdn.com/media/attachments/d/e6/c58376e6d.png||How to Cash Out Crypto | Finance | ihodl.com|||1668 x 991

https://cryptotapas.com/wp-content/uploads/2020/09/Cashing-Crypto-1536x800.jpg|||How to Cash Out Crypto? | Cryptotapas|||1536 x 800

Build a Crypto Portfolio - #1 in Security Gemini Crypto

https://trastra.com/wp-content/uploads/2020/06/2020-06-12-13.24.33.png|||TRASTRA Blog | Cash-out of Crypto with Ease and Order Food ...|||1921 x 1008

Best forex indicator - Download for free

Crypto OTC trading is a way of exchanging cryptocurrencies, between buyers and sellers, usually with large orders that are handled most often by a third party. It can happen between one person and another only (P2P), but usually, this is done via specified platforms to oversee that everything is getting executed correctly.

http://classic-motorbikes.net/wp-content/uploads/2012/03/Honda-MT5-static007.jpg|||Honda MT5 Road Test | Classic Motorbikes|||1500 x 1000

on coinbase pro the fees decrease if your trade volume over the last 30 days reaches certain thresholds so it starts at 0.5% but can be lower depending on how much you trade, is this the case with advanced trading? Edit: Just saw that advanced trading also has this property and the fees for each bracket are actually lower than in coinbase pro, definitely worth it.

Advanced trading dashboard overview Coinbase Help

http://shutteringeg.com/images/projects/administrative-building/E-finance/E-fin\_024.gif|||E-FINANCE Office Building|||1400 x 935

https://cryptocurrencylatestnews.today/wp-content/uploads/2021/04/Coinbase-Pro-A-General-Overview.jpg||| Top Headline News On Crypto | Cryptocurrency Latest News|||1920 x 1080

Top 5 Crypto Exchanges Best Crypto Exchange In India Best .

2021-11-25 - The current price of The Office NFT is \$ 0.0000014 per (OFFICE / USD). The current market cap is \$ 0. 24 hour volume is \$ 0. Buy cryptocurrencies on Binance now.

Top 10 Best Cryptocurrency Exchange in India 2021 - Medium

https://coincodex.com/en/resources/images/admin/news/binance-will-open-of/binance-malta-office.png:resize

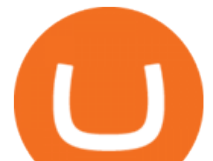

boxcropjpg?1580x888|||Binance Will Open Office in Malta, Prime Minister Confirms ...|||1579 x 888 https://s3.amazonaws.com/bikepics.com/Pics-Web/2008/02/11/bikepics-1180386-full.jpg|||1992 HONDA MT5 | Picture 1180386|||2272 x 1704

https://i.pinimg.com/originals/f2/8f/0a/f28f0afdd4fef97129a1be90c1c21774.jpg|||How To Convert Crypto To Cash Binance|||1200 x 1200

Unverified report has it that Binance headquarters is in Cayman island and Seychelles. Reportedly, Financial times have also published this claim partly. In 2017, Binance registered Binance Holdings Limited in George Town, Cayman Islands. According to a corporate linkage document seen by Decrypt.

MetaTrader 5 is a free application for traders allowing to perform technical analysis and trading operations in the Forex and exchange markets.

http://cdnassets.hw.net/0f/6e/5f06a4b945e0ab9d7b2305d8d0dc/f82ab772d5304fe7aea69982c2a506dd.jpg|||Sh ang Finance | Architect Magazine | WTL Design , Beijing ...|||5760 x 3840

https://i.pinimg.com/originals/fa/22/d1/fa22d16ee80540e649e92ffd0d76b7e4.jpg|||Alice Crypto Price Aud -Arbittmax|||1063 x 1600

https://indeedwords.com/wp-content/uploads/2021/07/What-is-SafeMoon.png|||What is SafeMoon? The New Crypto Hype - Indeed Words|||1280 x 911

Crypto.com - How to cash out of crypto? - YouTube

https://primebroker.coinbase.com/content/dam/prime/product-images/custody\_carousel\_full.png|||Crypto Businesses | Coinbase Prime|||2880 x 1460

https://images.yourstory.com/cs/1/e07a25607d9211eab48455d0d77be52d/top-5-crypto-exchange-paybito-159 4721537099.jpg?fm=png&auto=format|||Top 5 Cryptocurrency Exchanges in India|||1200 x 800

https://www.swadeshiera.com/wp-content/uploads/2021/06/Dodla-Dairy-scaled.jpg||Dodla Dairy Limited | Dodla Dairy Wiki. - SwadeshiEra|||1920 x 1280

http://mainbloq.io/wp-content/uploads/2018/12/major-us-crypto-exchange-coinbase-adds-cash-withdrawals-to -paypal.jpg|||Coinbase Cryptocurrency Exchange Adds Cash Withdrawals to ...|||1480 x 986

Sometimes, OTC Crypto Exchanges can get access to a large amount of cryptocurrency at once with their wide-ranging network. This will help in saving time and expenses for clients. OTC Crypto.

https://miro.medium.com/max/5168/1\*S09BpEYXcFBaxuKng2yVeA.png|||Beginners guide to Coinbase Pro, Coinbases advanced ...|||2584 x 1486

http://www.mimaristudio.com/wp/wp-content/uploads/2014/11/turkcellfinancedepartmentoffice1.jpg|||TURK CELL FINANCE DEPARTMENT OFFICE mimaristudio|||2180 x 1200

https://miro.medium.com/max/4800/0\*mvHeK3CcuzrwuFwA.jpg||How To Cash Out Crypto To Any Bank Card Instantly? | by ...|||2400 x 1256

SafeMoon Crypto: Is it a Good Investment? GOBankingRates

MetaTrader 5 for PC Download MetaTrader 5 for PC IFCM

Videos for How+to+cash+out+crypto

Tokyo Box Breakout Forex Trading Strategy For MT4 (WITH DOWNLOAD)

How to Cash out Large Amounts of Cryptocurrency

India' first Crypto Index IC15 launched: List of top 15.

We explore if Safemoon has the chance to bounce back after touching a resistance level in 2022. Safemoon is relatively a new cryptocurrency that has managed to make a breakthrough in 2021. Launched in March this year, Safemoons price has tagged on to a positive upswing with a promise to reward long-term investors. Unfortunately, the cryptocurrency is now struggling to keep its pace and value among competitors like Dogecoin and Shiba Inu.

" How to " Guide - Open a Coinbase Bitcoin Account for Self.

http://www.in2space.com.au/wp-content/uploads/2014/12/functional-banking-space.jpg|||Interior Design for Finance Insurance Office SGE|||2000 x 1148

https://nirt.co.uk/wp-content/uploads/2020/05/Crypto-Cash-2.jpg|||Crypto Cash - Scam or not? Review 2020. What is it?|||1066 x 771

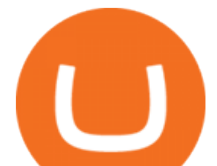

What is Cryptocurrency OTC (Over-The-Counter) Trading? Scalable

https://naturmensch.digital/wp-content/uploads/2017/07/Cash-Out-Cryptocurrency-Kryptowährung-Ausverka uf-Kasse-machen-Gewinne-realisieren-1600x1300.jpg|||Crypto Cash Out - Die nächste Runde - NaturMensch DIGITAL|||1600 x 1300

http://www.mimaristudio.com/wp/wp-content/uploads/2014/11/turkcellfinancedepartmentoffice2.jpg|||TURK CELL FINANCE DEPARTMENT OFFICE mimaristudio|||2437 x 1200

The Alto platform facilitates the self-directed purchase and sale of cryptocurrencies on the Coinbase exchange. All cryptocurrency transactions are settled at Coinbase and all digital assets in Alto IRAs are maintained in institutional custodial wallets at Coinbase for the benefit of AltoIRA account holders.

SafeMoon price prediction 2021: Can the cryptocurrency reach \$1?

https://media.blogto.com/events/2018/01/07/fb\_event\_158475534912052.jpg?w=2048&cmd=resize&am p;quality=70|||Crypto Currencies 101|||2048 x 1024

https://www.pointloma.edu/sites/default/files/styles/16\_9\_1600w/public/images/Act%26Fin\_Hero\_1.jpg?itok  $=$ alr1-gFo|||Accounting & amp; Finance Supports the University's Mission | PLNU|||1600 x 900

With the launch, IC15 has become Indias first cryptocurrency index. Bitcoin, Ethereum, Binance Coin and Solana, occupies the four leading positions. Written By Vishnu V V Image: UNSPLASH Cryptocurrency app Cryptowire has now launched a crypto index in India to monitor the 15 most traded cryptocurrencies in the world.

How to Convert Cryptocurrency to Cash in 2022 - Trading Browser

6 Outstanding ways to cash out cryptocurrency - TechGenyz

SafeMoon displays the burning and pronounces the circumstances and the variety of tokens to be burnt. Burning is geared toward holders whore able to put money into the undertaking in the long run. SafeMoon Cryptocurrency Lengthy Time period Value Prediction The builders plans are spectacular.

https://officesnapshots.com/wp-content/uploads/2015/05/lpl-financial-office-design-2.jpg||LPL Financial San Diego Offices - Office Snapshots|||1600 x 1215

https://bitcap.pro/wp-content/uploads/2021/05/MetaMaskReview-04.png|||Coinbase Pro | The Advanced Trading Platform of Coinbase ...|||2501 x 1309

Will Safemoon Emerge as the Best Crypto Investment of 2022?

https://www.tbstat.com/wp/uploads/2019/11/Screen-Shot-2019-11-22-at-5.38.53-PM.png|||Setting the record straight on our Binance reporting|||1694 x 1422

https://tradesoez.com/wp-content/uploads/2020/05/how-to-cash-out-bitcoins-without-paying-taxes.jpg|||How To Sell Bitcoin Without Paying Taxes / The Ultimate ...|||1440 x 960

https://d1e00ek4ebabms.cloudfront.net/production/b2ce4bc6-a4e0-4bd2-a2fa-7b2e98ff25aa.jpg|||How To Convert Crypto To Cash Robinhood : Robinhood ...|||2400 x 1350

https://techcrunch.com/wp-content/uploads/2019/10/Coinbase-Pro.png?resize=50|||Coinbase is launching Coinbase Pro mobile app TechCrunch|||3495 x 2436

https://primebroker.coinbase.com/content/dam/prime/product-images/homepage\_institutional\_investors\_full.p ng|||Coinbase Prime|||2880 x 1460

How do I cash out Cryptocurrency? There are three steps to cash out Cryptocurrency. 1. Create an account on Coinbase. 2. Connect your own bank account with a bank transfer deposit. 3. After you have connected your bank account you can now sell cryptocurrency for cash to your own bank account.

Some of the most popular cryptocurrency exchanges in India are listed below: WazirX Founded in 2017, WazirX was later acquired by Binance Holdings, which is the worlds largest cryptocurrency.

https://tradingbrowser.com/wp-content/uploads/2020/04/COINBASE-EXCCHANGE.png|||Are Crypto Exchanges Safe? Safety Checklist - Trading Browser|||1245 x 777

https://dailyhodl.com/wp-content/uploads/2019/04/Etrade-GBTC.png|||Day Trading Crypto Coinbase Ameritrade Id How Many Numbers ...|||2413 x 1330

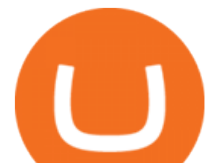

Where to Buy SafeMoon? Beginners Guide 2022 .

Advanced Trading Tools!!! I cannot express the inner stoked-ness I am feeling about this. It's joy! Props to you r/CoinBase it takes a lot of script and testing to get this right. Let ' s jam on it! Oh, and could all of the people who seem to perpetually encounter issues please understand that initially there WILL be bugs and ISSUES.

How do I cash out my funds? Coinbase Help

https://emerginggrowth.com/wp-content/uploads/2018/08/RBIZ-2.jpg|||RealBiz Media Group (OTC Pink: RBIZ): Strong Gulf ...|||1200 x 866

https://pooldax.com/blog/wp-content/uploads/2020/10/How-To-Cash-Out-Cryptocurrency-To-Fiat-Instantly\_

MD.jpg|||How To Cash Out Cryptocurrency To Fiat Instantly | Pooldax ...|||2400 x 1600

https://www.tbstat.com/wp/uploads/2019/11/Screen-Shot-2019-11-22-at-5.39.17-PM.png|||Setting the record straight on our Binance reporting|||1904 x 1414

https://assets.mspimages.in/wp-content/uploads/2021/05/nft-6288805 1920.jpg|||WazirX Launches Indias First NFT Marketplace, to Host ...|||1920 x 1250

https://www.honda-m-onderdelen.nl/wp-content/uploads/2020/10/IMG\_6201.jpeg|||Honda MT5 AD01 1980 VERKOCHT Honda M Onderdelen Webshop|||2048 x 1536

If its a self directed IRA, you can even avoid capital gains tax with this method. Cryptocurrency is still relatively new, but if youre looking to have an allocation of crypto for retirement and long term holding, platforms like Alto allow you to have any crypto that is listed on Coinbase in your retirement account.

Coinbase to Offer Insured Investor Retirement Accounts (IRAs) Coinbase has teamed up with qualified crypto custodian Kingdom Trust and alternative investments company Regal Assets to offer customers the ability to create insured cryptocurrency-based investor retirement accounts (IRAs). The main benefit of Coinbase IRAs is that the crypto cannot be lost or hacked, making them a stress-free way of holding crypto for a long time period such as decades.

https://smartoptions.io/wp-content/uploads/2x-Crypto-Grid-BuySell-Brackets-1536x986.png|||Trading startegy 2x Crypto Grid Trading for powerful ...|||1536 x 986

SafeMoon is one of the newer cryptocurrencies to hit the market in 2021. This crypto project is a community-driven approach to decentralized financial systems. After the initial launch in the first quarter of 2021, there are now more than 2.5 million holders of the currency and 585.536 trillion coins in circulation, according to CoinMarketCap.

#1 in Security Gemini Crypto - The Safest Place to Buy Crypto

https://news.bitcoin.com/wp-content/uploads/2020/03/screenshot-2020-03-25-at-16-06-31-1392x770.png|||Ho w to Quickly Cash Out From Crypto to Fiat | Crypto ...|||1392 x 770

https://storage.googleapis.com/btlv-wp-bucket/2021/01/baeece48-bitcoin-atm-select.png|||How to Cash out Cryptocurrency - Important Tips | BITLEVEX|||1600 x 1359

https://www.inspiredspaces.com.au/wp-content/uploads/commercial-office-finance-section-premiumstrata-sur ry-hills-sydney.jpg|||Premium Strata Finance Department Room Design | Inspired ...|||1500 x 998

https://mangoshirt.com/content/uploads/images/March2021/Safemoon-Cryptocurrency-Blockchain-T-Shirt-6 animation.gif|||Safemoon Cryptocurrency Blockchain TShirt|||1140 x 1139

https://images.designtrends.com/wp-content/uploads/2016/04/15100804/Cigna-Finance-Office.jpg|||21+ Corporate Office Designs, Decorating Ideas | Design ...|||1600 x 1082

SafeMoon technically isn't a cryptocurrency but a DeFi token, according to its website. DeFi stands for decentralised finance token. They are very complex but essentially aim to disrupt the finance world to enable people to follow and lend in peer-to-peer networks, without needing a bank.

https://btc-investor.net/wp-content/uploads/2018/12/Litigation-Firm-Files-Lawsuit-Against-Nvidia-for-Statem ents-Regarding-Crypto.jpg|||Litigation Firm Files Lawsuit Against Nvidia for ...|||1068 x 1068

https://blog.coincodecap.com/wp-content/uploads/2021/05/image-11.png|||Coinbase Review 2021 | Is it the

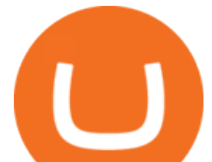

Best Crypto Exchange in ...|||1600 x 774

https://www.mt5parts.be/wp-content/uploads/2020-01-11-13-1.05.31.jpg|||Honda MT5 1981 - MT5 Parts|||3264 x 2448

https://i.pinimg.com/originals/10/e5/6c/10e56c6ca47581261667c5bf0f2ac5e0.jpg||Cigna Finance Offices -Istanbul | Office Snapshots ...|||1600 x 1122

Top Cryptocurrency Providers In India Raided By Tax Officials: Report Crypto wallet and exchange are platforms where merchants and consumers can transact with digital assets like bitcoin, ethereum .

https://fxg.market/wp-content/uploads/2020/02/pic-1.png|||List Of Cryptocurrencies With Public Ledger ...|||4042 x 1479

https://tradingbrokers.com/wp-content/uploads/2020/06/Coinbase-Review-Coinbase-Prime-Platform.png|||Coi nbase Review 2020: Pros, Cons & Ratings ...|||1680 x 900

http://officesnapshots.com/wp-content/uploads/2015/05/lpl-financial-office-design-1.jpg|||LPL Financial - San Diego Offices - Office Snapshots|||1600 x 1117

https://bitcoinist.com/wp-content/uploads/2018/03/pex-crypto-fiat.jpg|||4 Ways Criminals Are Trying to Cash out Their Bitcoin ...|||1920 x 1200

https://www.bwbr.com/wp-content/uploads/2019/05/Minnesota-Housing\_Office\_Desk-Area-4.jpg|||Office Renovation | BWBR|||1251 x 1000

Open the self- directed IRA 5 Fund the self - directed IRA by transferring former employer and or IRA funds. 6 Open the LLC bank account and fund it with self-directed IRA funds. Sample Cryptocurrency Account Setup Coinbase

A Straightforward Guide A Guide on How to Cash Out Cryptocurrency. Cashing out your cryptocurrency is a great way to build your capital. It can. 1- Crypto Wallets. Firstly, you must ensure that .

Withdraw Tax Free US 401k IRA - Non Resident Alien from the US

https://www.honda-m-onderdelen.nl/wp-content/uploads/2020/10/IMG\_6240.jpeg|||Honda MT5 AD01 1988 VERKOCHT Honda M Onderdelen Webshop|||2048 x 1536

https://www.cryptoswede.com/wp-content/uploads/2018/06/coinbase-trading1.jpg|||Coinbase Cryptocurrency Exchange Review 2020|||2142 x 1353

https://www.officelovin.com/wp-content/uploads/2017/10/ultimate-finance-office-2.jpg|||A Peek Inside Ultimate Finances New Bristol Office ...|||1600 x 958

Alternative Investments Online - Harvard Business School Online

Connect to hundreds of brokers and trade in financial markets using MetaTrader 5 for iPhone and iPad. The mobile trading platform allows you to receive quotes of financial instruments, analyze markets using charts and technical indicators, perform demo trades, connect to brokers for live trading and view the history of trading operations. TRADING

MetaTraderMetaTrader 5Tokyo MT5(.

http://shutteringeg.com/images/projects/administrative-building/E-finance/E-fin\_003.gif|||E-FINANCE Office Building|||1400 x 935

5 popular cryptocurrency exchanges in India News Zee News

https://archinect.imgix.net/uploads/ja/jaxgjsiizblwvmus.jpg?fit=crop&auto=compress%2Cformat& w=1200|||Financial Office, custom textile design and interior ...|||1200 x 1200

https://i.pinimg.com/originals/15/06/35/150635f9074cd31ecac2d6e83016a3fd.jpg|||How To Convert Crypto To Cash Kucoin - Edukasi News|||1080 x 1334

Other Trade Names: Binance.US. NMLS ID:1906829Address:One Letterman Drive, Building C, Suite C3-800. The Presidio of San Francisco. San Francisco, CA 94129. 2. level 1. buhsted10. · 1m. I have contacted Class Action Attorneys and will be hiring a Class Action Attorney very soon.

Best Cryptocurrency Exchange in India: Top 5 List!

https://blog.shping.com/hubfs/shutterstock\_584438152.jpg#keepProtocol|||Cash out your crypto with the tap of a button|||4608 x 3456

https://www.office-environments.com/imagecache/compXL/20161020\_134118.jpg|||Financial | Office

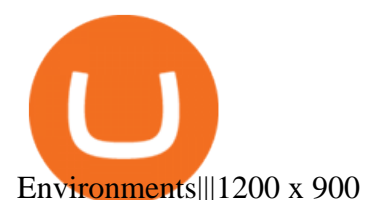

FXVM - #1 Forex VPS - MT4, MT5, cTrader, EA hosting.

Here are the most popular OTC brokers, often as an extension of regular crypto exchanges: itBit (rebranded as Paxos in 2016) Kraken OTC Desk HiveEx Jump Trading (a standalone brokerage with its own communication protocol) BitStocks (exceedingly easy to trade in BTC with its Gravity app)

https://www.heartlandbitcoin.com/wp-content/uploads/2021/03/pro-trading-view3f5c16d3a672fc52651c01c16 7f549c7-1536x877.png|||Coinbase - Heartland Bitcoin|||1536 x 877

https://support.binance.us/hc/article\_attachments/360094950914/withdrawcrypto.png|||How to Withdraw via Crypto out of your Binance.US account ...|||2580 x 932

https://thecryptocurrencyforums.com/wp-content/uploads/2017/12/Advanced-Limit-Order-Options-GDAX.pn g|||Trading on Coinbase Pro: Getting Started The ...|||1168 x 1086

which is the best crypto exchange App in india 2021 top 5 .

In order to assist investors and buyers in choosing the best platform for all their cryptocurrency trades, here is a curated list of the Best Cryptocurrency exchanges in India. 1. BuyUcoin BuyUCoin.

https://www.haasonline.com/wp-content/uploads/2018/07/coinbase-pro-trade-bots-cryptocurrency-exchange.p ng|||Coinbase Trade Bots - Develop advanced trade bots now ...|||2174 x 1358

http://www.in2space.com.au/wp-content/uploads/2014/12/modern-fitout.jpg||Interior Design for Finance & Insurance Office|||2000 x 1334

Using an OTC desk, a broker sets up a direct crypto exchange between an investor looking to trade in far higher volumes than can be accommodated by an exchange. Although minimum trade values.

https://img.tradera.net/images/292/312525292\_9ae4a49b-1f92-43f8-8c28-b662b1c39668.jpg|||Honda MT5 moped (354413200) Köp på Tradera|||2048 x 1473

https://irp-cdn.multiscreensite.com/58af6a93/dms3rep/multi/coinbase+pro.JPG|||Coinbase Pro Review Exchange Features, Trading Fees and ...|||1920 x 1118

https://classic-motorbikes.net/wp-content/uploads/2012/03/Honda-MT5-static001.jpg|||Honda MT5 Road Test - Classic Motorbikes|||1500 x 1000

How To Use Coinbase Guide For Beginners Inside Your IRA

Top 5 Crypto Exchanges | Best Crypto Exchange In India | Best Bitcoin App???? Wazirx Account Opening Linkhttps://wazirx.com/invite/4yyfu99aJoining code: 4yyfu9.

https://etimg.etb2bimg.com/photo/70093602.cms|||Wings Crypto Cryptocurrency Cryptocurrencies Cash Money ...|||1200 x 900

http://www.marcelstvmuseum.com/honda MT5/Honda MT jaren 80 03.jpg|||Honda MT5|||1200 x 810

http://officesnapshots.com/wp-content/uploads/2016/02/cgf58\_7769b.jpg|||Cigna Finance Offices - Istanbul - Office Snapshots|||1600 x 1152

How to withdraw cryptocurrency from my Crypto.com Exchange wallet (To: External Wallet Address) Visit crypto.com/exchange and select the Log In button (upper right-hand corner). After you have logged in to your account, click Balance (upper right-hand corner). Find your cryptocurrency to withdraw .

https://www.angrypandacoin.com/wp-content/uploads/2019/05/EBEAR.png|||Faucets | Earn free crypto tokens every 1 hour . Claim now!|||1875 x 1875

Top Cryptocurrency Exchanges in India: CoinDCX. Launched in 2018, this cryptocurrency exchange has 200+ altcoins to buy and sell. Currently, the application has 35 lakh investors and it charges only 0.1 per cent fees on maker and taker.

https://img.currency.com/imgs/articles/1472xx/shutterstock\_1055473532.jpg|||(With Examples) Crypto Assets Explained | Currency.com|||1472 x 981

What is Advanced trading? Coinbase Help

OTC Crypto Exchanges. The Best Method For Large Orders .

Risks of Buying SafeMoon. While a SafeMoon buy offers plenty of potentials, you should be aware of the fact that there are risks associated with crypto investing. For example, there is always a risk caused by the high volatility of cryptocurrencies, which can make the coins prices go up and down unexpectedly.

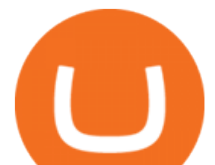

Binance Company Profile - Office Locations, Competitors .

OTC Bitcoin and Crypto Trading Exchange Kraken

http://www.marcelstvmuseum.com/honda MT5/Honda MT jaren 80 01.jpg|||Honda MT5|||1200 x 795 https://safemoonfinance.net/wp-content/uploads/2021/05/Icons\_Transparent-2048x2048.png|||Safemoon Finance|||2048 x 2048

Binance Corporate Headquarters, Office Locations and .

which is the best crypto exchange App in india 2021 | top 5 cryptocurrency trading app in India; Ripple (XRP) Es geht endlich los! DOGECOIN to \$0.44! TARGET CONFIRMED! | ON ITS WAY TO AN ALL-TIME HIGH! ????????????| GET READY! 7 Crypto Coins LIKELY To 11x By NYE (Last Chance)

Advanced trading coming to Coinbase? New features possibly .

https://rmarchitects.net/wp-content/uploads/2016/10/binhai\_office\_02.jpg|||Shanghai Pirola Pennuto Zei & Associati Office - RM Architects|||1760 x 1080

Advanced trade fees Coinbase Help

https://www.honda-m-onderdelen.nl/wp-content/uploads/2020/10/IMG\_2920-1536x1152.jpeg|||Honda MT5 Honda M Onderdelen Webshop|||1536 x 1152

Binance cryptocurrency exchange - We operate the worlds biggest bitcoin exchange and altcoin crypto exchange in the world by volume

https://s3.cointelegraph.com/uploads/2021-04/48ee5731-a06a-43c1-a6d0-355a003012ca.png|||Not so safe? SafeMoons parabolic rally isnt sustainable ...|||1956 x 1212

Binance.US is getting a space in Portals Downtown with a focus on delivering the latest news, charts, and events virtually, Portals head of community and partnerships Chris Lund said in a Twitter.

https://www.ltc-tv.com/wp-content/uploads/2020/03/1585188822\_how-to-quickly-cash-out-from-crypto-to-fia t.png|||How to Quickly Cash Out From Crypto to Fiat | Litecoin TV|||1520 x 1024

Tokyo Box Breakout Forex Trading Strategy For MT4. The Tokyo Box Breakout Forex Trading Strategy For MT4 is a trading strategy which capitalizes on certain patterns which occur due to certain behaviors as per the trading sessions which open and close throughout the day. The distinctive feature about the forex financial trading market is that it .

zander2M. · 1y. I am also considering a Self Directed IRA for the same reason, however, primarily so I control the private keys and also to be able to be able to invest in any coin I choose rather than being limited to Grayscale only in my regular IRA. 2. level 2. salimmk.

Crypto OTC: How OTC Cryptocurrency Trading Works - BeInCrypto

Trading hours on Forex market - Exness MT4 -MT5

Best Cryptocurrency Exchange in India 2021. 1. CoinSwitch Kuber. CoinSwitch Kuber is Indias leading cryptocurrency exchange platform offering one of the best rates on Bitcoin trades. It is easy . 2. Zebpay. 3. WazirX. 4. UnoCoin. 5. CoinDCX.

https://www.honda-m-onderdelen.nl/wp-content/uploads/2020/10/IMG\_6208.jpeg|||Honda MT5 AD01 1980 VERKOCHT Honda M Onderdelen Webshop|||2048 x 1536

https://thecryptocurrencyforums.com/wp-content/uploads/2018/05/drop-down-menu-top-left-of-the-coinbase-

pro-tradin.jpeg|||Coinbase Pro Trading Interface The Cryptocurrency Forums|||1232 x 1182

https://miro.medium.com/max/3200/0\*v6VYjIXmE1qtYhsN|||Coinbase Institutional is proud to announce the unveiling ...|||1600 x 859

Build a Crypto Portfolio - #1 in Security Gemini Crypto

How to withdraw cryptocurrency from my Crypto.com Exchange .

Download the MetaTrader 5 trading platform for free

https://bitcoinist.com/wp-content/uploads/2018/08/ss crypto atms-e1533505264171.jpg|||The Future of Cryptocurrency ATMs has Arrived | Bitcoinist.com|||1920 x 1080

coinbase self directed ira top crypto exchanged trading safements of the coinbase selfidirected irading crypto

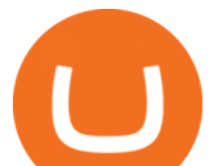

https://miro.medium.com/max/4800/0\*yllCfMXHWJrAJlEa.jpg||How To Cash Out Crypto To Any Bank Card Instantly? | by ...|||2400 x 1256

Tokyo MT5: Tokyo is an Expert Advisor that uses forex price trend patterns to enter and exit the market. NO martingale, smart recovery, grid trading or - MetaTraderMetaTrader 5Tokyo MT5()

https://miro.medium.com/max/1104/1\*RvC\_F9T7dex4yIttGXWCtg.jpeg|||Fees Can Make or Break Your Bitcoin IRA | by ...|||1104 x 770

https://media.gqindia.com/wp-content/uploads/2017/11/table-bitcoin.jpg|||Bitcoin, Ethereum and all the other cryptocurrency you ...|||1920 x 1080

Top Cryptocurrency Providers In India Raided By Tax Officials .

Gutscheine Review 2021 - Get a 20% Fee Discount - finscout.org

The Difference Between Crypto Exchanges and OTC (Over-the .

https://cimg.co/w/rw-gallery/0/5a7/4b67605901.png|||Coinbase Pro Exchange Review (2020) and Beginner's Guide|||1440 x 803

Advanced trading on Coinbase integrates powerful tools into an easy-to-use, trusted platform. See how crypto markets are moving and understand historical trends with a real-time order book, depth charts to visualize it all, and advanced charts and indicators powered by TradingView.

In order to cash out your funds, you first need to sell your cryptocurrency for cash. Then you can either transfer your funds to your bank or buy more crypto. Note that there is no limit on the amount of crypto you can sell for cash. 1. Sell cryptocurrency for cash 2. Cash out your funds Recommended Article Available balance

https://i.ebayimg.com/images/g/9~YAAOSwtZVgmSpS/s-11600.jpg||Ledger Nano X & Nano S Bundle Cryptocurrency Hardware ...|||1200 x 1600

Binance.US office address : binance

http://officesnapshots.com/wp-content/uploads/2016/02/cgf33\_8043b.jpg|||Cigna Finance Offices - Istanbul - Office Snapshots|||1600 x 1073

https://www.officelovin.com/wp-content/uploads/2018/03/financial-client-office-4.jpg|||A Tour of Financial Company Offices in New York City ...|||1600 x 1066

https://cimg.co/w/rw-gallery/0/5a7/4b676dc577.png|||Coinbase Pro Exchange Review (2020) and Beginner's Guide|||1440 x 803

Looks like some sort of advanced trading tools are coming to Coinbase. I' munsure how this might be different from Coinbase Pro? Maybe it ' s just adding candlesticks, limit orders, basic tools, etc for casual traders on coinbase.com. Or could also be a change in strategy between pro/non pro Coinbase. Screengrab from my coinbase account just now.

https://www.vlct.org/sites/default/files/images/Classified/IMG\_20191216\_084400030\_HDR.jpg|||Trackless MT5 Multi-Purpose Tractor | Vermont League of ...|||5344 x 3006

2021 - Crypto: Binance is building an office in the metaverse

Safemoon+cryptocurrency - Image Results

https://thecryptocurrencyforums.com/wp-content/uploads/2018/05/word-image-3.png|||Coinbase Pro Trading Interface The Cryptocurrency Forums|||1298 x 938

https://www.honda-m-onderdelen.nl/wp-content/uploads/2021/01/IMG\_5967-1536x1152.jpeg|||Honda MT5 Honda M Onderdelen Webshop|||1536 x 1152

Videos for Coinbase+advanced+trading

How to Open a Coinbase Account for your IRA LLC

Most Popular Cryptocurrency Exchanges In India: Check Out

MetaTrader 5 on the App Store

https://inc42.com/wp-content/uploads/2021/03/crypto-nft-india-roundup-march-23-featured.jpg|||Nft Crypto Price In Indian Rupees : Bitcoin In Inr Binance ...|||1360 x 1020

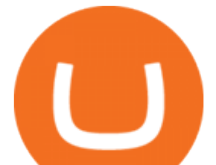

How To Cash Out Cryptocurrency? A Straightforward Guide .

https://res.cloudinary.com/coincloud/image/upload/v1603315271/ppkb98zbig94nejdxixv.jpg|||What is Crypto to Fiat?|||3500 x 1969

Where is Binance headquarters located? - Cryptopolitan

Crypto.com Exchange | OTC Portal OTC Portal Trade in large blocks with competitive rates Login or Sign Up Block Trades Place large orders with a minimum amount of 50,000 USDT or equivalent Competitive Rates Our trading engine provides you with a custom quote instantly and securely Fast Settlement

https://i.pinimg.com/originals/f9/54/a7/f954a75af49bec363ed655c42a72d6fb.jpg|||Finance Office Layout -STUDY FINANCE|||1500 x 1001

Bank transfers are the most popular method for cashing out cryptocurrency. The first step is to create an account at your bank, which acts as a trusted third-party during the transaction. Second, customers must choose their preferred method of buying cryptocurrency using either bank transfer or credit card purchases.

SafeMoon Cryptocurrency Price Prediction for 2022 2023 2025 2030

Home SafeMoon

How to Withdraw Money from Crypto.com. Go to crypto.com/exchange and log into your account. When you successfully log into your account, click on Balance. It is located in the upper right-hand corner. Look for the cryptocurrency you wish to withdraw and select Withdraw. You will have to choose .

CEO, Binance Singapore Show more Report incorrect company information Binance Office Locations Binance has offices in George Town, Vienna, São Paulo, Sofia and in 36 other locations Open Map View George Town, KY (HQ) 23 Lime Tree Bay Ave Helsinki, FI Helsinki London, GB 3 Beeston Pl, Westminster Caracas, VE Caracas Show all (40)

Advanced trading on Coinbase VS Coinbase Pro : CoinBase

https://cryptopro.app/wp-content/uploads/2020/08/coinbase-interface-1536x1017.png|||Coinbase vs Coinbase Pro: What the Difference? - Crypto Pro|||1536 x 1017

Binance headquarters and office locations Binance is headquartered in George Town, Cayman Islands and has 40 office locations across 38 countries. View Company Filter locations by country Canada United Kingdom Germany France Italy Spain Sweden Switzerland Netherlands Israel India Cayman Islands Austria Brazil Bulgaria Colombia Finland Hong Kong

http://www.marcelstvmuseum.com/honda MT5/Honda MT5 1986 20151128 1200 02.jpg|||Honda MT5 1986 - 28 november 2015|||1200 x 874

Bitcoin IRA Vs iTrustCapital Vs Coinbase: Which Is Best?[2021]

https://www.trusted-broker-reviews.com/wp-content/uploads/2021/01/Coinbase-Pro-trading-platform.png|||Co inbase review (Exchange) ++ Scam or not? | Trusted test 2021|||1910 x 964

Advanced trading offers the same robust tools as Coinbase Pro, like interactive charts, advanced order types, and order books so you can make the best trading decisions. With Advanced Trade, you have access to: Charts powered by TradingView Market and limit orders Low fees Real-time order books Live trade history

https://engamb.sfo2.digitaloceanspaces.com/wp-content/uploads/2020/08/29031229/886147C5-9585-4DE7-B 2A6-B5FB2FB14F77-1536x877.png|||Exchanges join DoJ in taking on Bitcoin, Ethereum ...|||1536 x 877

https://stonews.blocktrade.com/wp-content/uploads/2020/12/7-Common-Misconceptions-about-Crypto-Curre ncies\_1024x915.jpg|||7 Common Misconceptions about Crypto Currencies Blocktrade|||1024 x 915

http://officesnapshots.com/wp-content/uploads/2013/10/unnamed-financial-company-office-design-13.jpg|||Co nfidential Financial Company - New York City ...|||1278 x 1600

It has a circulating supply of 585,536,366,402,812 SAFEMOON coins and a max. supply of 1,000,000,000,000,000 SAFEMOON coins. If you would like to know where to buy SafeMoon, the top cryptocurrency exchanges for trading in SafeMoon stock are currently Gate.io, ZT, Bitrue, LBank, and BitMart. You can find others listed on our crypto exchanges page.

Coinbase offers simple and advanced trading platforms on Coinbase.com. Advanced trading is intended for a more experienced trader and enables traders to interact directly with the order book. Fees vary based on the

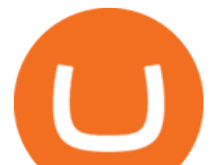

trading platform. Content in our trading and educational materials are for informational purposes and is not investment advice.

https://arsitagx-master.s3.ap-southeast-1.amazonaws.com/img-medium/3150/13221/astabumi-architect-interio r-design-garuda-indonesia-finance-office-yogyakarta1577765642-m.jpeg|||Project GARUDA INDONESIA FINANCE OFFICE YOGYAKARTA desain ...|||1885 x 1060

The cryptocurrency is intended for long-term investors and those who hold the coin and do not sell it, receiving a reward for this. For this reason, SafeMoon can be a significant cryptocurrency to buy, especially if you are looking for a long-term investment that may prove profitable in the future. Can SafeMoon hit a penny?

For some lesser-known cryptocurrencies, OTC allows for higher volume transactions than they would find on a public exchange. No trading limits. While typical digital asset exchanges limit the amount of daily volume traded -in USD terms-, OTC desks dont set these limits, and enable big transactions. Trader verifiability.

http://www.marcelstvmuseum.com/honda MT5/Honda MT5 1986 20151128 1200 04.jpg|||Honda MT5 1986 - 28 november 2015|||1200 x 819

https://cdn.stockbrokers.com/uploads/e0dh21d/Coinbase-GDAX-Web-platform.png?t=1504657617567|||Coin base Review - ForexBrokers.com|||1440 x 825

Commitment to Equal Opportunity. Coinbase is committed to diversity in its workforce and is proud to be an Equal Opportunity Employer. All qualified applicants will receive consideration for employment without regard to race, color, religion, creed, gender, national origin, age, disability, veteran status, sex, gender expression or identity, sexual orientation or any other basis protected by .

Tokyo Box Breakout Forex Trading Strategy .

SafeMoon: Landing Made Safe on the Moon. Competing and bracing in the tough markets, SafeMoon is a cryptocurrency that refuses to bow down to central government pressures or be chained in defective and regulatory monetary shackles.

Coinbase Help Center Trading and funding Advanced trade fees Advanced trade fees Advanced trading is currently available to a limited audience and only accessible on web. Were working hard to make this feature available to more customers soon. Coinbase uses a maker-taker fee model for determining advanced trading fees.

The Office NFT (OFFICE) Coin Price, Chart & amp; News Binance.

SafeMoon price today, SAFEMOON to USD live, marketcap and .

http://www.interiortrans.com/wp-content/gallery/financial-office/1V9B8537.jpg|||Financial Office | Interior Transformations | Residential ...|||1500 x 862

https://image.isu.pub/210212095705-97d2ab626dcdda225823175aff7bb27c/jpg/page\_1.jpg|||How To Convert Crypto To Cash Kucoin : How To Convert ...|||1156 x 1496

https://i.insider.com/60831ebe1041d50019f2e013?format=jpeg|||Dogecoin's slide after the failed 'Doge Day' has crypto ...|||3556 x 2667

https://global-uploads.webflow.com/5eb8d9dad9cce2105870ab49/60cbeed85b301b4d9a37d970\_Coinbase Fees Review.jpg|||Why are Coinbase Fees so Expensive? (2021)|||2982 x 1946

https://exchanges.net/wp-content/uploads/media/frontpage/coinbase-pro-trading.png||The Top 7 Cryptocurrency Exchanges for Trading in 2019|||1918 x 1066

Bitcoin trading platform for beginners and expert traders. With Altrady, you are at a huge advantage! Our tools and technology give you the easiest way to manage your trades and portfolio. Take Profit order is a crypto trading strategy for the short term that will help you to optimize your profits.

Coinbase to Offer Insured Investor Retirement Accounts (IRAs .

Videos for Coinbase+self+directed+ira

Heres a list of five most popular cryptocurrency exchanges in India: 1 /5 CoinDCX CoinDCX is one of the most popular crypto trading platforms in India. The Mumbai based startup has more than 3.5.

https://www.honda-m-onderdelen.nl/wp-content/uploads/2020/11/IMG\_3901-1536x1152.jpeg|||Honda MT5 AD01 1984 Honda M Onderdelen Webshop|||1536 x 1152

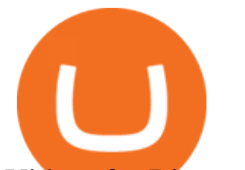

Videos for Binance+office

https://images.designtrends.com/wp-content/uploads/2016/03/09050836/Brilliant-Office-Tiles-Deign.jpg|||23+ Office Tiles Designs, Decorating Ideas | Design Trends ...|||1200 x 864

https://news.bitcoin.com/wp-content/uploads/2020/02/p2p-1392x938.png|||You Can Privately Cash out Bitcoin on These P2P Exchanges ...|||1392 x 938

https://www.honda-m-onderdelen.nl/wp-content/uploads/2020/12/IMG\_6667.jpeg|||Honda MT5 AD01 (1979) Honda M Onderdelen Webshop|||2048 x 1536

https://www.chainbits.com/content/uploads/2019/02/Iranian-Bank-1170x780.jpg|||Iranian Bank Launches Gold-Backed | ChainBits|||1170 x 780

MetaTrader 5 (MT5) Platform is a popular trading platform allowing to perform trading operations and technical analysis on currency pairs of the Forex market, other financial instruments, as well as to trade on an exchange. How to Download MetaTrader 5 - Free Trading Platform

ForexMT4Indicators.com are a compilation of forex strategies, systems, mt4 indicators, mt5 indicators, technical analysis and fundamental analysis in forex trading. You can also find systems for scalping such as trends, reversals, price actions. Trading on a lower timeframe like 1 minute to long term trading are also imparted here.

SafeMoon Cryptocurrency Price Prediction for 2022 2023 2025 .

https://www.motorcyclespecs.co.za/Gallery/Honda-MT5-1.jpg|||Honda MT50 / MT5 Tornado|||1024 x 768 https://semestergas.se/content/images/2017/03/DSC\_0110.JPG|||Honda MT5 -92|||1920 x 1080

https://miro.medium.com/max/3080/0\*w46L5HE\_UfrtDzS9.jpg|||The New Coinbase: Faster, Sleeker, Simpler | by Coinbase ...|||1552 x 989

US-based crypto exchange. Trade Bitcoin (BTC), Ethereum (ETH), and more for USD, EUR, and GBP. Support for FIX API and REST API. Easily deposit funds via Coinbase, bank transfer, wire transfer, or cryptocurrency wallet.

Nymstar Limited is a Securities Dealer registered in Seychelles with registration number 8423606-1 and authorised by the Financial Services Authority (FSA) with licence number SD025. The registered office of Nymstar Limited is at F20, 1st floor, Eden Plaza, Eden Island, Seychelles. EXNESS MT4 or EXNESS MT5 website operated by Partner of Exness.

https://otcpm24.com/2021/05/26/gemini-adds-gusd-to-its-earn-product-offering-7-4-interest/gemini-ad.jpg|||G emini adds GUSD to its Earn product, offering 7.4% ...|||1920 x 1080

https://images.ctfassets.net/c5bd0wqjc7v0/2BUBCYiVirhLDzhdmNMIls/5fe928cce545380a615ea7b665e67d 0b/prime-hero.png?fl=progressive&q=80|||Prime - Coinbase|| $|2492 \times 1472$ 

https://academy.aaxpro.com/wp-content/uploads/2020/03/CashingOut\_20200224-01-1.png||How to cash out on crypto - AAX Academy|||4267 x 2375

Understanding the functioning of an OTC Crypto Exchange

MT4/MT5 Auto Startup Dedicated IP Address Windows Server 2012/16/19 Any EA Any Broker .

https://news.bitcoin.com/wp-content/uploads/2020/01/localcryptos-1392x1045.jpg|||How to Quickly Cash Out From Crypto to Fiat - Daily ...|||1392 x 1045

Alto CryptoIRA The Easiest, Most Powerful Crypto IRA

https://i.redd.it/l0530kvdxzo61.jpg||How To Convert Crypto To Cash Kucoin / Singapore Based ...||1170 x 1293

https://www.honda-m-onderdelen.nl/wp-content/uploads/2021/01/IMG\_6013.jpeg||Honda MT5 Honda M Onderdelen Webshop|||2048 x 1536

https://www.honda-m-onderdelen.nl/wp-content/uploads/2020/11/IMG\_3883.jpeg|||Honda MT5 AD01 1984 Honda M Onderdelen Webshop|||2048 x 1536

https://wws-weblinc.netdna-ssl.com/product\_images/mcintosh-labs-mt5-precision-turntable-black/White/5c12 addde9b6cc58bc047429/zoom.jpg?c=1554731946|||McIntosh MT5 Precision Turntable (Black) | World Wide

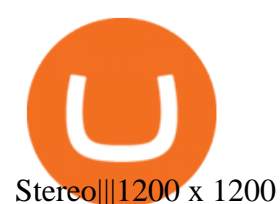

https://www.investingsimple.com/wp-content/uploads/2021/05/coinbase-chart-1536x1156.jpg|||Coinbase Review 2021: Best Crypto Trading Platform?|||1536 x 1156

https://tradingbrowser.com/wp-content/uploads/2020/05/first-page-29.png|||Best Exchanges to Short Crypto in 2021 - Tradingbrowser|||1918 x 877

THIS is how to withdraw money from Crypto.com [2021]

https://d.newsweek.com/en/full/1779080/cryptocurrency-chart.jpg|||SafeMoon Crypto Raises \$700,000 for New Exchange With ...|||2500 x 1667

Has anyone linked their retirement account to Coinbase? Is it .

There are three types of self-directed IRA accounts you can create: Bitcoin IRA; Bitcoin 401(k) Bitcoin Roth IRA; Once your account is created, you need to transfer your funds either by rolling over an existing IRA or 401(K) account or contributing new funds. You can start investing immediately after your account is funded. There is one thing to note.

https://webimg.secondhandapp.com/1.1/5b1d4da04cf75e40a25a06cb|||Honda MT5 in 21747 Malmö für 7.600,00 SEK zum Verkauf ...|||1536 x 1152

https://techstory.in/wp-content/uploads/2021/05/crypto.jpg|||RBI has been creating problems for Indian crypto exchanges ...|||1200 x 800

http://jrhealthreviews.com/wp-content/uploads/2018/02/crypto-moneymaker-biz.jpg||Crypto Money Maker Review-Its SCAM Software? My Experience!!|||1514 x 858

http://img.tradera.net/images/381/355818381\_482c7e10-8da2-4d7c-abdc-63bb8e7cd432.jpg|||Honda MT5 (402434572) Köp på Tradera|||2048 x 1536

binance.com - Buy/Sell Bitcoin, Ether and Altcoins

http://architizer-prod.imgix.net/mediadata/projects/482012/f2936ddc.jpg?q=60&auto=format,compress& amp;cs=strip&w=1680|||Global Financial Institution by Spacesmith - Architizer||1680 x 1119

http://www.mimaristudio.com/wp/wp-content/uploads/2014/11/turkcellfinancedepartmentoffice4.jpg|||TURK CELL FINANCE DEPARTMENT OFFICE mimaristudio|||1917 x 1200

https://coinerblog.com/wp-content/uploads/2018/06/Beginners-guide-to-Coinbase-Pro-Coinbases-advanced-E xchange-to-trade-BTC-ETH-and-LTC.jpeg|||Beginners guide to Coinbase Pro, Coinbase's advanced ...|||2000 x 1263

https://cheatselsword.com/wp-content/uploads/2021/02/2cf8a2ee73ba6e4ad286354ff1b3ebd8.jpeg|||Coinbase cryptocurrency exchange review - CheatSelsWorld|||1366 x 768

To Watch the Full Video with a Complete Step-by-Step Guide to open a Coinbase account for your Solo 401k, please join My Community (it  $&\#39$ ; free) at the followi.

Videos for Safemoon+cryptocurrency

3. Probably the most popular way to cash out your coin is to sell it via a cryptocurrency exchange. Its easiest to do with a trusted exchange where you might already have an account such as Bitfinex, Binance, or Kraken. The process is reliable and relatively quick.

1. Third Party Exchange The best way to earn cash for your crypto coins is a third party exchange. That is, you can trade your cryptocurrency through an online platform for fiat currency. You can do it through exchange companies like Kraken, Bitfinex or Coinbase.

https://www.honda-m-onderdelen.nl/wp-content/uploads/2021/03/IMG\_7413.jpeg|||Honda MT5 AD01 (1981) Honda M Onderdelen Webshop|||2048 x 1536

https://i.pinimg.com/originals/e2/a8/a7/e2a8a76f9244e30751ac9ee3a101c9ca.jpg|||cgf38\_8097b | Office Snapshots | Office interior design ...|||1600 x 1150

Coinbase vs. TokyoTechie vs. UberPay Comparison

Videos for Mt5

http://www.mimaristudio.com/wp/wp-content/uploads/2014/11/turkcellfinancedepartmentoffice3.jpg|||Finance

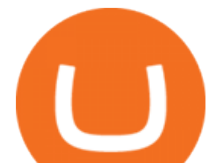

Office - FinanceViewer|||1832 x 1200

https://emilence.com/imgs/ui-ux/raw-k9/main4.png|||UI/UX Designing Company India Chandigarh Mohali|||1730 x 3074

https://semestergas.se/content/images/2018/08/IMG\_20180623\_083225312\_HDR.jpg|||Honda MT5 1992|||3024 x 2512

https://crypto-wikipedia.com/wp-content/uploads/2020/03/crypto-otc1.jpeg|||What is OTC trading?|||1300 x 800

Customer Support Analyst, Payment Operations - coinbase.com

Top Cryptocurrency Exchanges in India: Check out Best Apps to .

A virtual office in the metaverse According to the information available, Binance US is moving into Portals, a metaverse project built on the network. Portals is an NFT collection that gives owners access to a ready-to-use and customizable space in the virtual world.

Bringing advanced trading tools to Coinbase by Coinbase.

How to cash out cryptocurrency - Crypfinanceinfo

Crypto.com Exchange

https://i.etsystatic.com/25886161/r/il/3c1925/3032603452/il\_fullxfull.3032603452\_8j4o.jpg|||Just HODL Png I'm Going To The Moon Png I Told You So | Etsy|||3000 x 2817

http://classic-motorbikes.net/wp-content/uploads/2012/03/Honda-MT5-static033.jpg|||Honda MT5 Road Test | Classic Motorbikes|||1500 x 1226

https://cryptonews.elytz.com/wp-content/uploads/2021/07/hiveonboard.com\_discover-dapps.png|||Claim Free Airdrop 88,888 Prochain PRO token - Airdrop ...|||1997 x 1654

MetaTrader 5 Trading Platform for Forex, Stocks, Futures

http://thecryptocurrencyforums.com/wp-content/uploads/2018/05/Coinbase-Pro-US-dollar-deposit.png|||Buyin g crypto with Coinbase Pro The Cryptocurrency Forums|||1510 x 934

https://www.whatcomtalk.com/wp-content/uploads/2020/03/finance-13.jpg|||Finance Department Cashier Office at Bellingham City Hall ...|||1360 x 906

https://www.honda-m-onderdelen.nl/wp-content/uploads/2020/10/IMG\_3344.jpeg|||Honda MT5 AD01 (1980) VERKOCHT Honda M Onderdelen Webshop|||2048 x 1536

https://www.officelovin.com/wp-content/uploads/2017/10/ultimate-finance-office-1.jpg|||A Peek Inside Ultimate Finances New Bristol Office ...|||1600 x 1055

SafeMoon Price Prediction for 2022 to 2026

Advanced Trading Tools!!! : CoinBase

https://static.carthrottle.com/workspace/uploads/posts/2016/05/d01b39fd054ff25b27977a51234ede4d.jpg|||My New Honda mt5.|||2064 x 1161

Coinbase Bitcoin Self-Directed Solo 401k Investment - IRA LLC https://skillincubator.com/wp-content/uploads/2018/05/cnbc-ripple-xrp-1080x836.png|||THE ULTIMATE CRYPTO BREAKOUT TRADING STRATEGY (GUIDE ...|||1080 x 836

https://www.honda-m-onderdelen.nl/wp-content/uploads/2020/11/IMG\_6602-1.jpeg|||Honda MT5 AD01 1980 Honda M Onderdelen Webshop|||2048 x 1536

Buy, Sell & amp; Store Bitcoin - Buy Bitcoin & amp; Crypto Instantly

https://globalcrypto.tv/wp-content/uploads/2020/11/PAYPAL-scaled.jpg|||PayPal To Use Crypto As A Funding Source For Transactions ...|||2560 x 1707

Self-Directed Traditional IRA - We Make Self-Direction Easy

In this video I go through the experience of withdrawing money from crypto.com app. I convert a balance of cryptocurrency called MATIC into euros to my fiat .

Amerimation MT5 Series - Order Online or Get a Quote

The SafeMoon Exchange The SafeMoon exchange is a revolutionary new idea that will bring tokenomics to all of crypto on its platform. We call this Cryptonomics. Coming Soon SafeMoon Protocol The SafeMoon

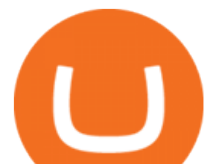

Protocol is a community driven, fair launched DeFi Token. Three simple functions occur during each trade: Reflection, LP Acquisition, & amp; Burn.

https://i.ebayimg.com/images/g/OfcAAOSwaZZgwQDd/s-11600.jpg|||FEG Token - 500,000,000 GUARANTEED - MINING CONTRACT ...|||1442 x 1600

http://classic-motorbikes.net/wp-content/uploads/2012/03/Honda-MT5-action006.jpg|||Honda MT5 Road Test | Classic Motorbikes|||1500 x 1200

Steps to Invest Self-Directed Solo 401k Funds Using Coinbase. STEP 1 Open a Solo 401k. Confirm that you are eligible (self-employed w/ no full-time W2 employees) STEP 2 Fund the Solo 401k. Open a bank account in the name & amp; EIN of the Solo 401k. STEP 3 Open & amp; Fund Account at Cryptocurrency.

https://i.pinimg.com/originals/ca/47/20/ca4720319dac9ac42b3c52da4ba9e2de.jpg||Mt5 Yamaha Bike Candlestick Pattern Tekno|||1600 x 1200

https://i1.wp.com/crypto-ml.com/wp-content/uploads/2019/02/Coinbase-Pro-Screenshot.png?fit=1280%2C89 1&ssl=1|||Coinbase Pro To Coinbase | Adinasinc|||1280 x 891

Coinbase Pro Digital Asset Exchange

https://images.squarespace-cdn.com/content/v1/5bdc8c06697a98bb346792b9/1560216335103-TEWEX9TK W70FD0RTELOH/ke17ZwdGBToddI8pDm48kP75CiYhk2\_CIP8zWz5OlMt7gQa3H78H3Y0txjaiv\_0fDoOv xcdMmMKkDsyUqMSsMWxHk725yiiHCCLfrh8O1z5QPOohDIaIeljMHgDF5CVlOqpeNLcJ80NK65\_fV7S 1URLuSb5JIWrC3Xc3p4U8wzH6aAchjZAI777Xwx95SB1rm7cT0R\_dexc\_UL\_zbpz6JQ/Coinbase+Pro+Scr een+Shot.PNG|||Coinbase Pro Review - Are The Fees Too High? (2020 Update)|||1904 x 1080 Self directed IRA for trading in coinbase pro? : CoinBase

How it works. Signup. Get started by simply emailing otc@kraken.com with your inquiry. When you decide you want to buy or sell a large amount of digital assets . Onboard. Communicate. Confirm trade. Complete trade.

MetaTrader 5 for Windows Download MetaTrader 5 and start trading Forex, Stocks, Futures and CFDs! Rich trading functionality, technical and fundamental market analysis, copy trading and automated trading are all exciting features that you can access for free right now! Download MetaTrader 5 for PC and open a demo account

https://www.honda-m-onderdelen.nl/wp-content/uploads/2021/02/IMG\_7108-1536x1152.jpeg|||Honda MT5 AD01 (1988) Honda M Onderdelen Webshop|||1536 x 1152

https://blockonomi-9fcd.kxcdn.com/wp-content/uploads/2018/07/coinbase-pro-review-1300x866.jpg|||The Complete Beginners Guide to Coinbase Pro Review 2020 ...|||1300 x 866

*(end of excerpt)*